## **Enhanced Conversions**

Improve the measurement of conversions and unlock more powerful bidding by supplementing conversions with first party conversion data.

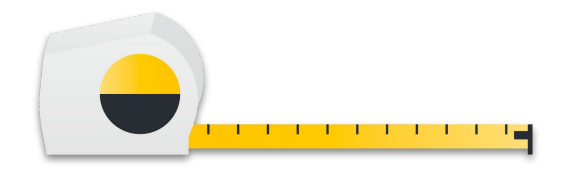

## **Enhanced Conversions for Web**

### Improve the measurement of conversions **that happened on a website.**

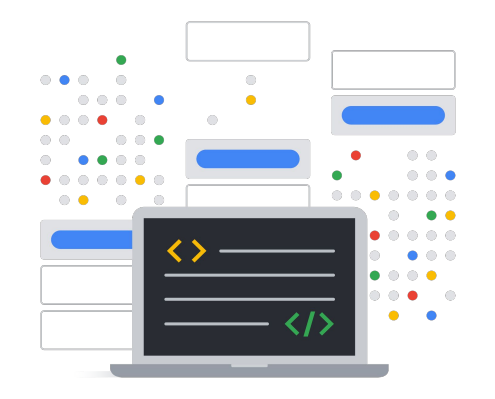

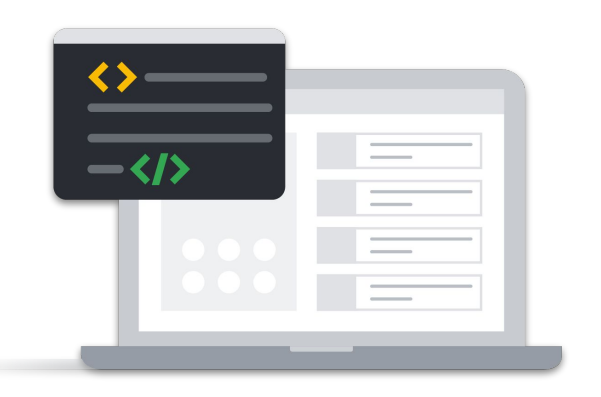

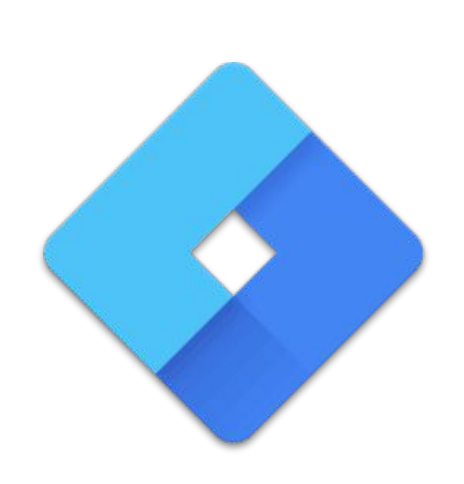

### Google Tag Google Tag Manager Google Ads API

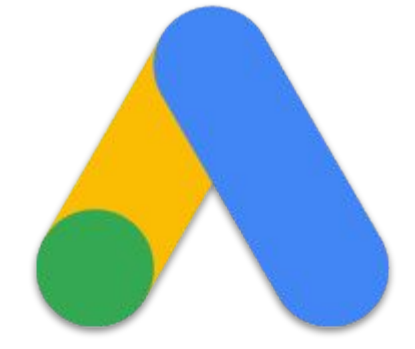

### Use the Google Ads API to send additional first-party user data beyond your tagging setup.

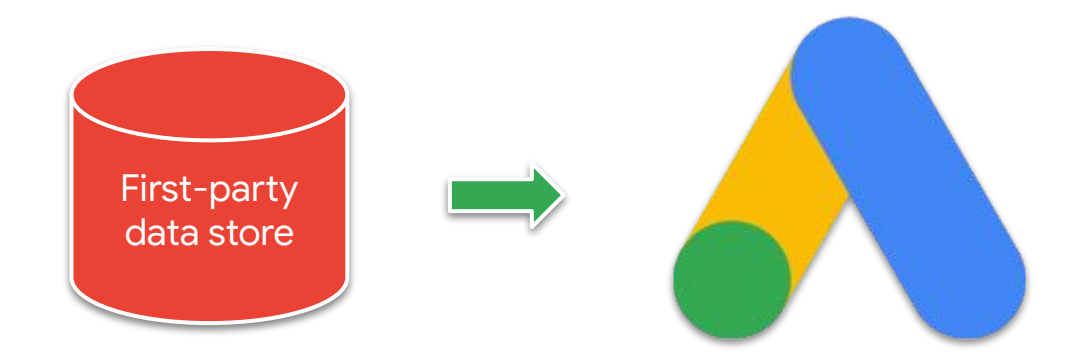

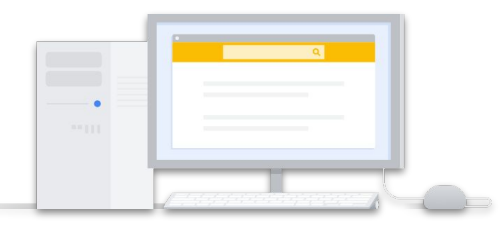

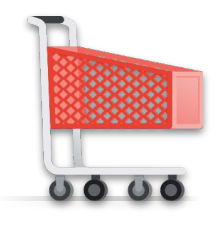

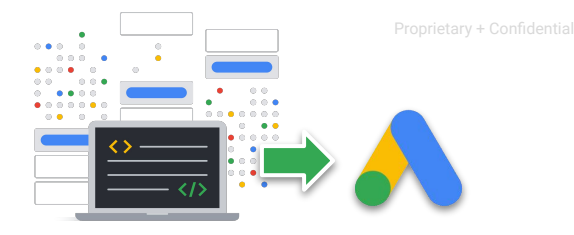

Logged in user interacts with Google ad *For example, on a mobile device, or an engaged view on YouTube*

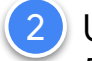

User converts *For example, a purchase or a signup, possibly on a new device*

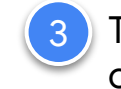

 $\equiv$  **A** Google Ads

Tag sends conversion with order ID to Google Ads

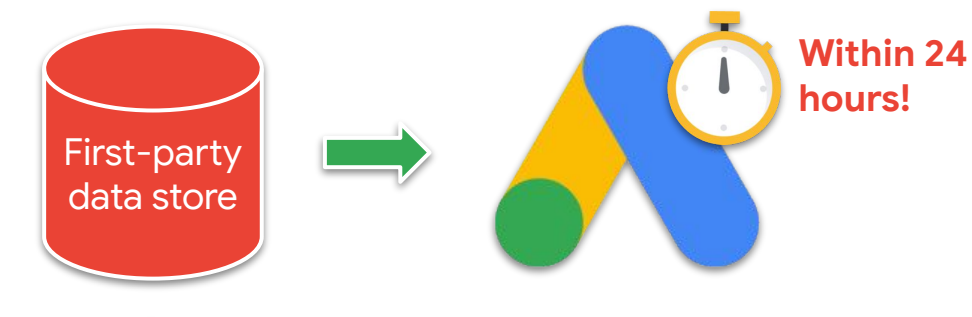

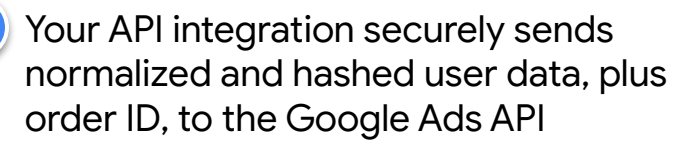

Hashed data you send is matched against Google logged-in user data and a conversion is reported in your accountGoogle

Proprietary + Confidential

# Prerequisites

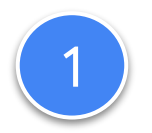

### Ensure a conversion action of type WEBPAGE exists and is enabled in your Google Ads conversion customer

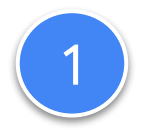

### Ensure a conversion action of type WEBPAGE exists and is enabled in your Google Ads conversion customer

The account responsible for creating and managing conversions for the customer

### Verify your Google Ads conversion customer

#### **SELECT**

customer.conversion\_tracking\_setting.**google\_ads\_conversion\_customer** FROM

customer

### Ensure a conversion action of type WEBPAGE exists and has status ENABLED

#### **SELECT**

 conversion\_action.resource\_name, conversion\_action.name, conversion\_action.status FROM conversion action WHERE conversion\_action.**type = 'WEBPAGE'**

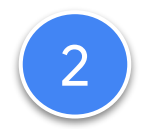

### Accept the customer data terms

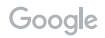

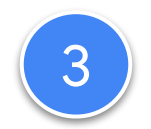

### Set up a conversion tracking tag on your website

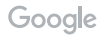

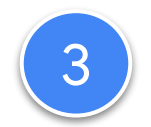

### Set up a conversion tracking tag on your website

- ❏ For a WEBPAGE conversion action
- ❏ Set up to include order ID

### Recap

### **Improve your conversion reporting** by sending additional first party user information to Google Ads.

### **But first…**

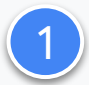

Ensure a conversion action of type WEBPAGE exists and is enabled.

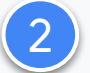

Accept the customer data terms.

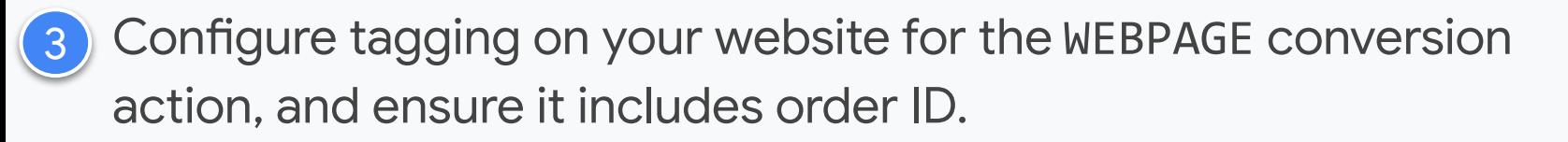